## **Adaptive** learning **XÂY DỰNG CÂY TỔ CHỨC TRƯỜNG HỌC**

Mục đích của việc xây dựng cây tổ chức trường học nhằm mục đích quản lý hoạt động của cán bộ, nhân viên, HS và phân nhóm các đối tượng sử dụng tài nguyên trên HSTGD AEGlobal. Cây tổ chức trường học xây dựng theo hai nhánh: Nhánh thứ nhất là tổ chức GV, nhân viên của nhà trường. Nhánh thứ hai là HS trong tổ chức.

Nhánh HS trong tổ chức được phân cấp theo khối học và lớp học. Nhánh tổ chức GV được admin kĩ thuật của nhà trường tuỳ chỉnh tuỳ theo mục đích quản lý của nhà trường, theo chuyên môn như GV môn học, nhân viên nhà trường, …

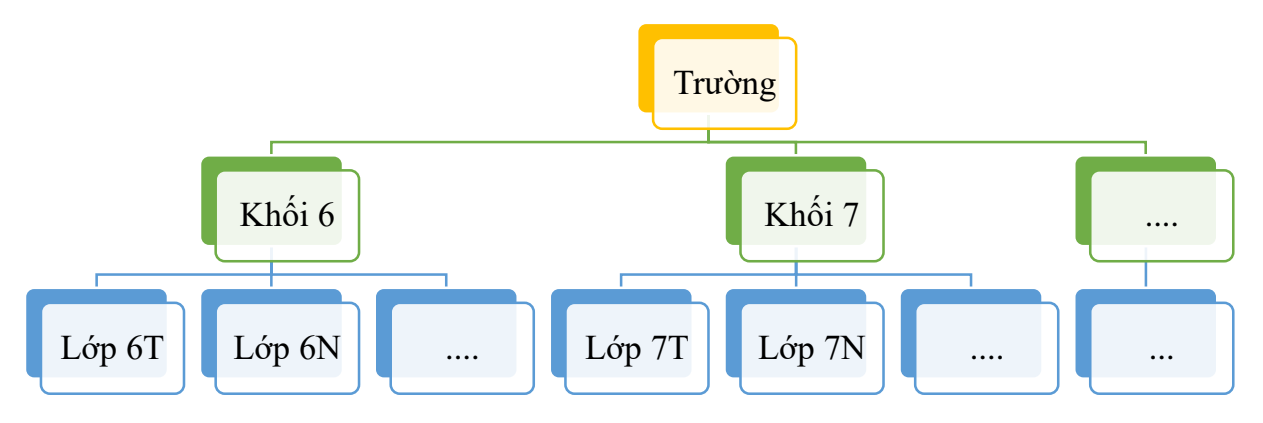

*Sơ đồ mô tả cấu trúc nhánh tổ chức HS của nhà trường*

Để tạo cây tổ chức của nhà trường trên HSTGD AEGlobal, admin kĩ thuật thực hiện theo các bước sau:

**Bước 1:** Trong phần **quản trị** hệ sinh thái, admin nhà trường chọn mục **Cài đặt**.

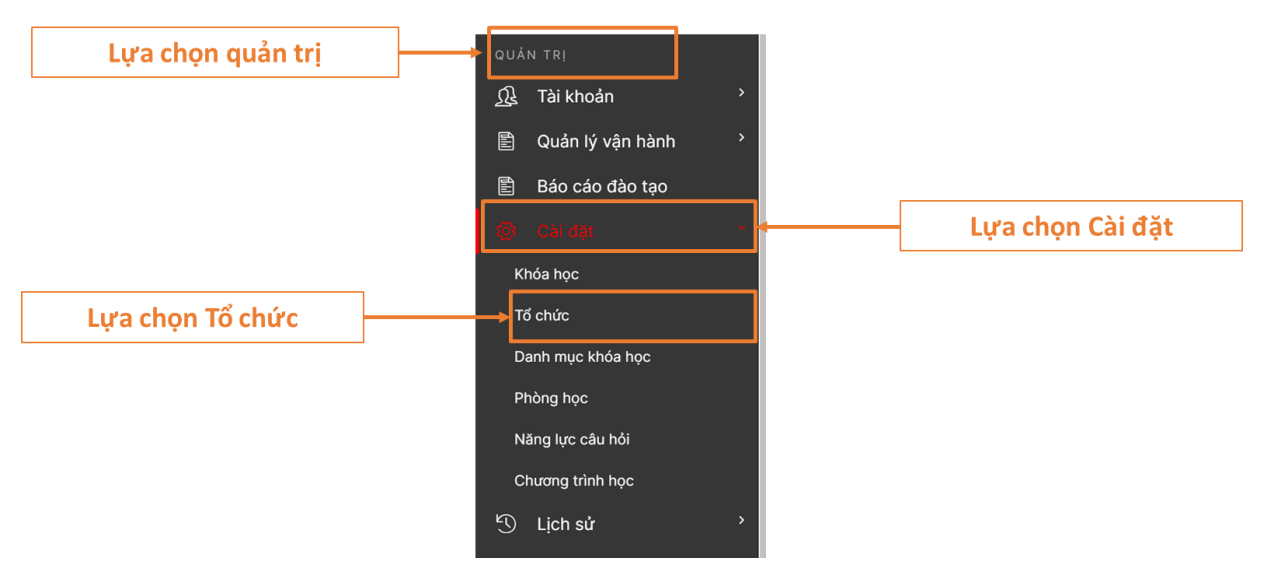

**Bước 2:** Chọn **tổ chức,** chọn dấu cộng để thêm mới tổ chức, chọn bút để chỉnh sửa tên tổ chức.

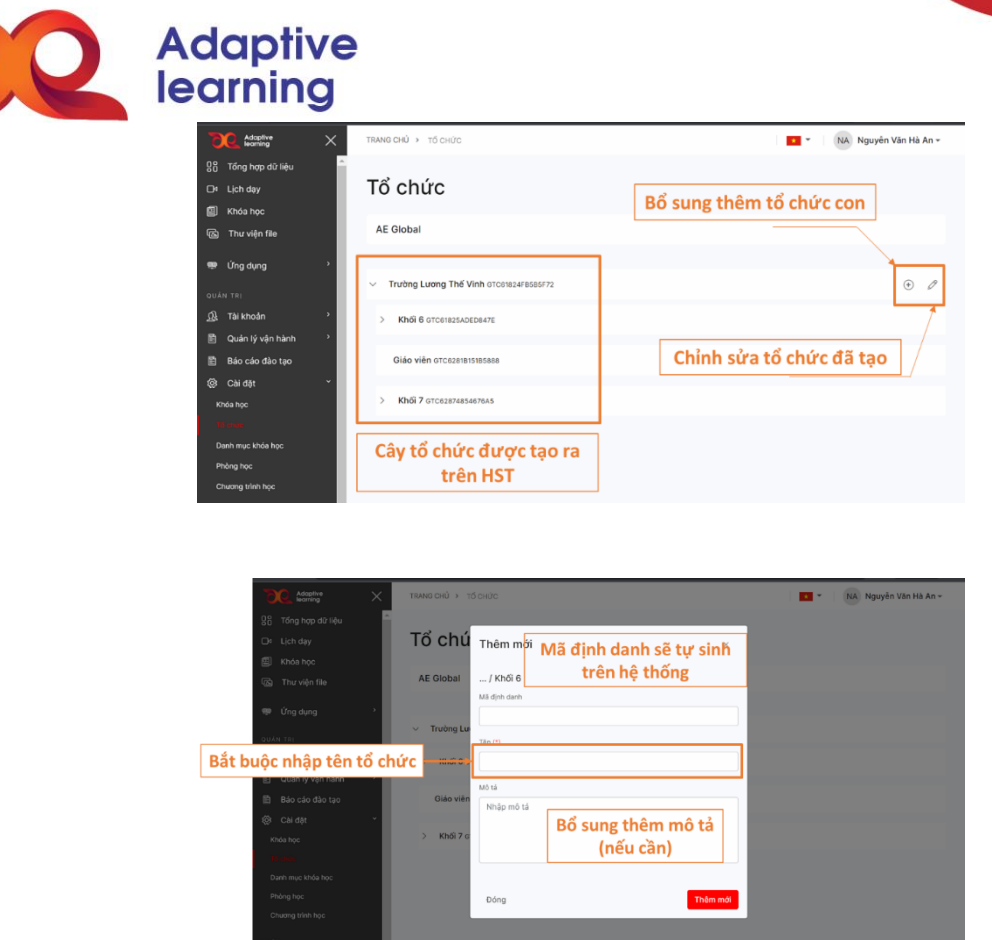

 $\bullet$ 

**Chú ý:** Với tổ chức đã tạo xong, admin kĩ thuật không có quyền xoá tổ chức đã tạo.